## 1 Figures made with xfig

Figure 1 and Figure 2 were generated by drawing a figure in xfig and exporting into combined LATEX source and PostScript. The resulting .tex files are included in this document with \input.

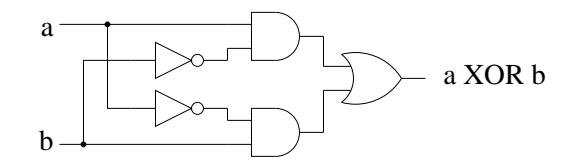

Figure 1: This is a picture of an XOR circuit I drew for my CSCI 2321 class years ago, drawn using **xfig** and exporting into combined L<sup>AT</sup>EX source and PostScript.

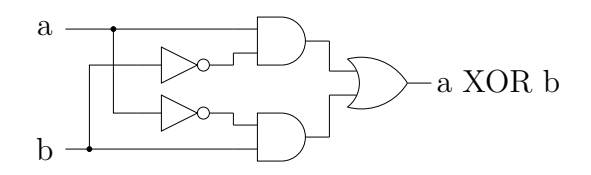

Figure 2: This is the same diagram as Figure 1, updated (in xfig) to replace regular text with "special text" set using math mode (to show how that works). It was then processed as for Figure 1.

## 2 Figures made with gnuplot

Figure 3 shows the result of generating input to LAT<sub>EX</sub> with gnuplot using its epslatex terminal type, which produces a .tex file to be included here with \input and an EPS file.

## 3 Figures made with TikZ

Figure 4, Figure 5, and Figure 6 show examples of drawing diagrams directly in LAT<sub>EX</sub> with the tikz package.

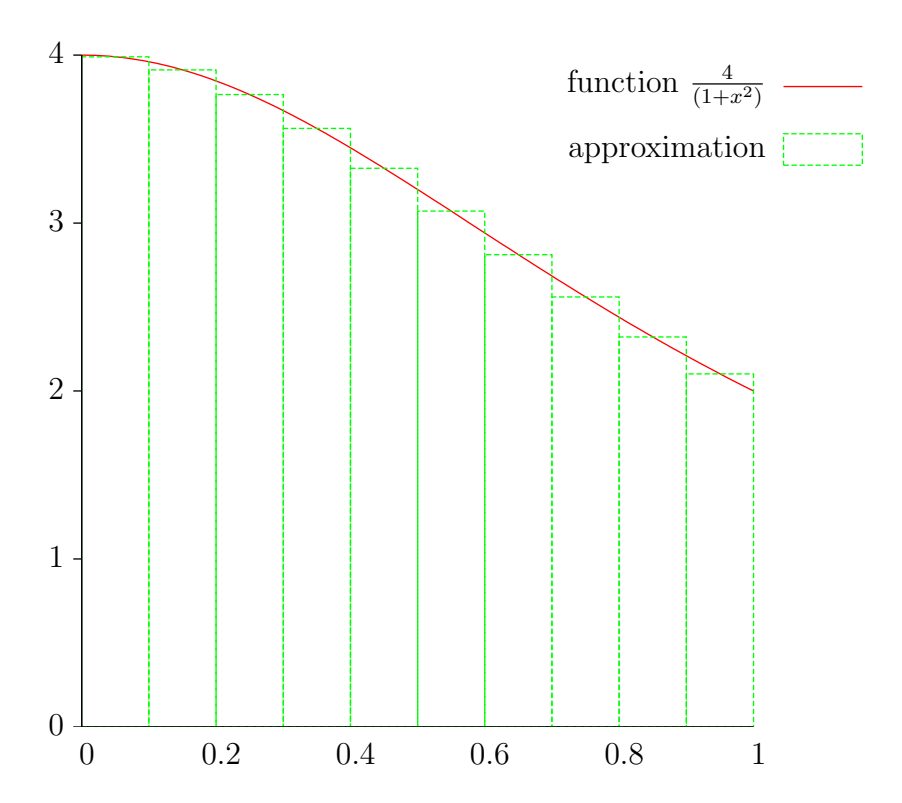

Figure 3: Plot showing using numerical integration to approximate the definite integral  $\int_0^1$  $\frac{4}{1+x^2}dx$ . The plot was generated with gnuplot. The formula for the function is represented in gnuplot as a  $\text{LATEX}$  math-mode expression.

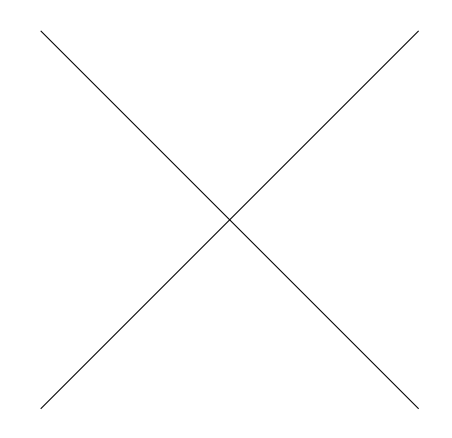

Figure 4: Extremely simple TikZ example.

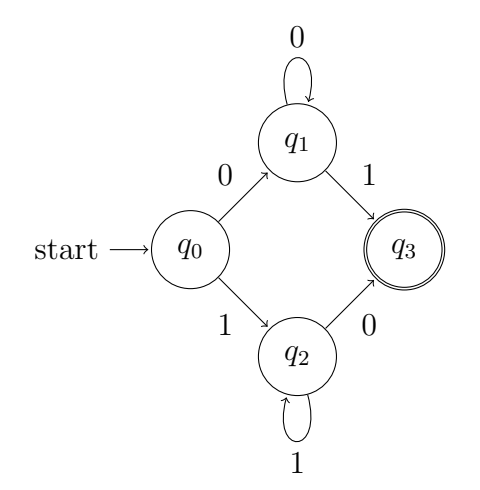

Figure 5: TikZ automata example (using TikZ's library for drawing diagrams of automata). This example is based on an example in the TikZ manual.

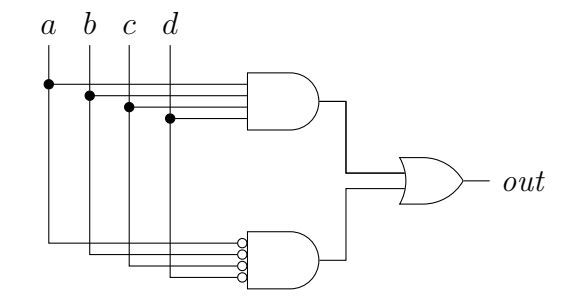

Figure 6: TikZ circuit example (using TikZ's library for drawing circuit diagrams).